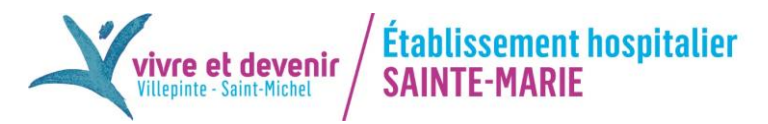

# **Information patient : Modalités pour déclarer un événement indésirable lié aux soins**

# **Qu'est-ce qu'un événement sanitaire indésirable ?**

 $\mathbf{u}$ 

 $\mathbf{u}$ 

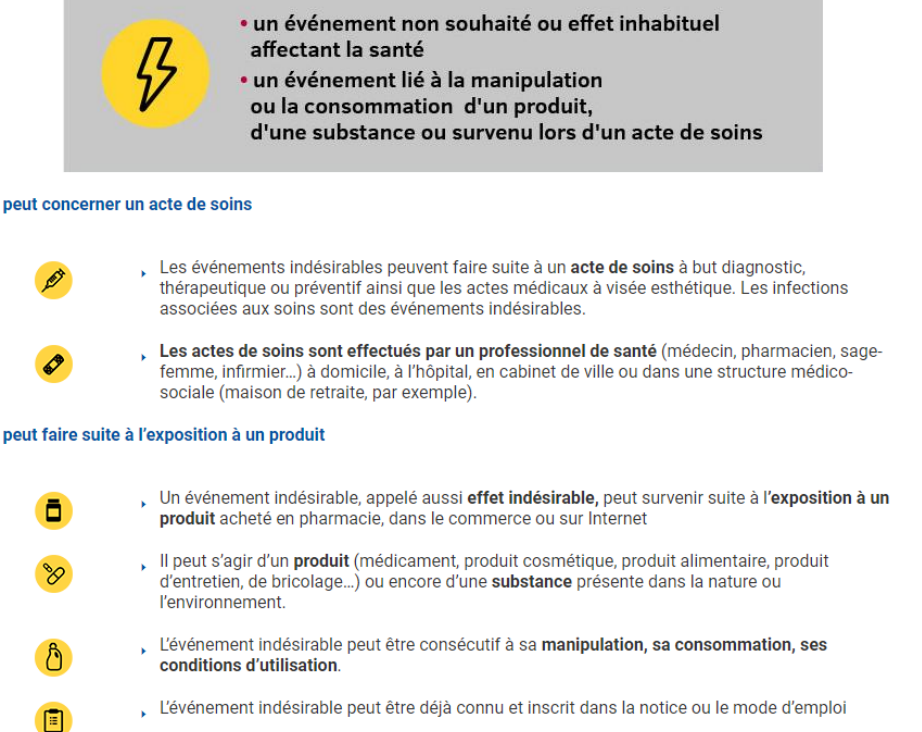

### **Pourquoi signaler un événement sanitaire indésirable ?**

#### **Le signalement des événements indésirables est un acte citoyen qui bénéficie à tous.**

En tant que patient, association de patients, consommateur ou usager, vous pouvez participer à l'amélioration de la qualité et la sécurité des produits de santé, des produits de la vie courante et des actes de soins.

Votre rôle est complémentaire à celui des professionnels de santé.

Grâce à vos signalements, les autorités sanitaires peuvent :

- Identifier de nouveaux risques et mieux connaître ceux qui sont déjà identifiés
- Mettre en œuvre des mesures pour prévenir ou limiter ces risques sanitaires, par la diffusion de mises en garde ou le retrait du marché de certains produits.

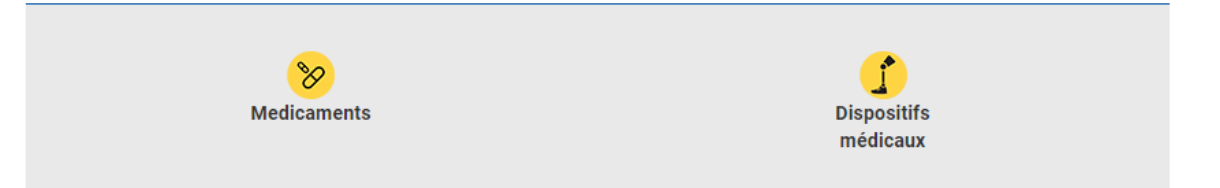

## **Signaler un effet indésirable lié à des produits de santé (médicament, dispositif médical, etc.) peut aboutir à :**

- Modifier une notice
- Restreindre certaines prescriptions à des spécialistes
- Ou encore de retirer du marché des médicaments ou du matériel médical jugés dangereux

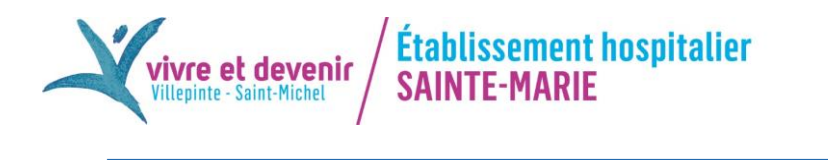

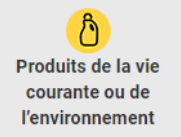

ō **Compléments** alimentaires

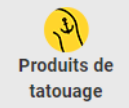

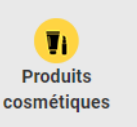

**Signaler un effet indésirable lié à l'utilisation d'un produit de la vie courante, y compris certaines denrées alimentaires ou les produits cosmétiques, peut permettre par exemple :**

- D'ajouter un pictogramme sur l'emballage ou une mise en garde sur la notice
- De rappeler des lots
- Ou encore de retirer le produit concerné du marché

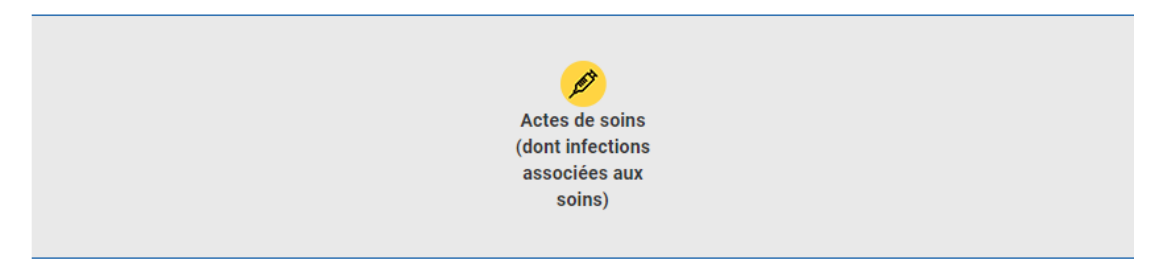

# **Déclarer un événement survenu au cours ou à la suite d'un acte de soins peut contribuer à :**

- L'évolution des recommandations des bonnes pratiques, en matière d'hygiène des soins notamment
- Ou à renforcer la vérification de l'identité avant un acte à risque par exemple

# **Comment signaler ?**

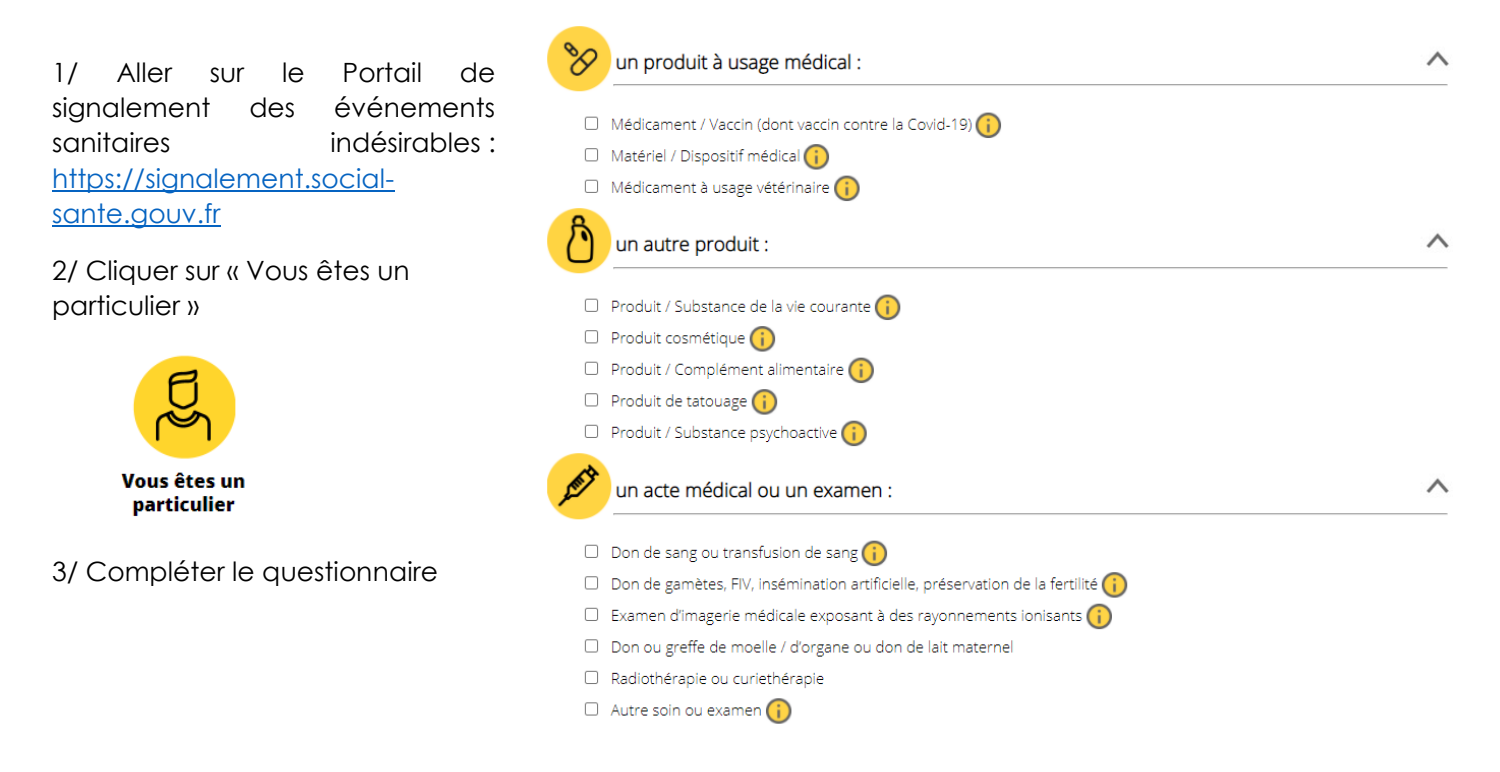

*Pour toute question, n'hésitez pas à demander de l'aide au personnel de l'établissement.*